# XXVII IUPAP Conference on Computational Physics (CCP-2015)

Indian Institute of Technology

Guwahati, Assam

(2 - 5, December 2015)

Non-Boltzmann Ensembles and Monte Carlo Simulations

#### K. P. N. Murthy

Manipal Centre for Natural Sciences (MCNS), Manipal University, Manipal 567104, Karnataka

3 December 2015

KPN Murthy (MCNS) [Conference on Computational Physics](#page-35-0) 3 December 2015 1 / 36

<span id="page-0-0"></span> $\Omega$ 

M Suman Kalyan (Hyderabad) R Bharath (Mumbai) V S S Sastry (Hyderabad)

4 0 8

4 何 ▶

Ξ  $\mathbf{b}$  目

 $299$ 

#### THANKS TO

- Santra, (IIT-G) and Purusattam (IMSC, Chennai) for the invitation
- **Computations reported in this talk were carried out in** 
	- the Centre for Modelling Simulation and Design (CMSD), University of Hyderabad, Hyderabad
	- the Shakti cluster, Manipal Centre for Natural Sciencs (MCNS), Manipal University
	- the Boltzmann cluster, School of Physics, University of Hyderabad, Hyderabad

 $\Omega$ 

**Barbara** 

#### Thermodynamics and Statistical Mechanics

- For every thermodynamic property we have in statistical mechanics a random variable
- **•** the average of the random variable over a suitable ensemble gives the corresponding thermodynamic property
- **•** consider a thermodynamic property called internal energy usually denoted by the symbol  $U$
- In statistical mechanics we have the corresponding random variable called energy denoted by the symbol  $E$

**Single Strip** 

 $\Omega$ 

イロメ イ何メ イヨメ イヨメ

- **•** energy fluctuates as the macroscopic system moves from one microstate to another ... in equilibrium
- **•** these fluctuations are an integral part of an equilibrium system
- in fact we relate these fluctuations to heat capacity a well defined thermodynamic property of the system
- We carry out an average of this fluctuating energy over say a canonical ensemble and make correspondence with internal energy of a closed system in thermodynamics :  $\langle E \rangle = U$ .
- $\bullet$  we employ suitable Monte Carlo method e.g. Metropolis algorithm, to generate the canonical ensemble of microstates

**KORK EX KEY KEY YOUR** 

#### Mechanical and thermal properties

- Such a computational scheme has possible because
- a numerical value for energy can be assigned to each microstate of a macroscopic system.
- **•** Let us now look at computation of Entropy
- we notice that a numerical value of entropy can not be assigned to a single microstate
- entropy is something that belongs to a collection of microstates
- energy is a "private" property
- entropy is a "public" property
- entropy is a property that belongs to all the microstates
- How de we calculate entropy employing Monte Carlo simulations?

 $=$   $\Omega$ 

イロメ イ何メ イヨメ イヨメ

#### Nature of Entropy

- Let  $\{C_i : i = 1, 2, \dots\}$  denote the microstates of a system
- Let  $\{p(C_i) : i = 1, 2, \dots\}$  denote their probabilities
- $\bullet$  the entropy of the system is given by,

$$
S=-k_B\sum_i p(C_i)\ln p(C_i).
$$

 $p(C_i) = \frac{1}{\widehat{\sigma}(5+i)}$  $\Omega(E, V, N)$  $\Rightarrow$   $S = k_B \ln \Omega$  : Isolated system : Microcanonical

• 
$$
p(C_i) = \frac{\exp(-E(C_i)/k_B T)}{Q(T, V, N)} \Rightarrow \text{closed system : Canonical}
$$

• 
$$
p(C_i) = \frac{\exp[-(E(C_i) - \mu N(C_i))/k_B T]}{Q(T, V, \mu)}
$$
  $\Rightarrow$  open : Grand canonical

 $e$  etc.

### Monte Carlo Simulation based on Metropolis algorithm

- Consider an equilibrium system characterized by  $\{p(C_i) : i = 1, 2, \dots \}.$
- Aim : simulate the system employing Markov Chain Monte Carlo methods based on Metropolis rejection technique; i.e. generate a large number of microstates belonging to an ensemble defined by  $\{p(C_i)\}$
- Start with an initial microstate  $C_0$ ;
- **Generate a Markov Chain**

$$
C_0 \to C_1 \to \cdots C_i \to C_{i+1} \to \cdots
$$

following Metropolis rejection procedure :

**Single Strip** 

 $\Omega$ 

#### Metropolis Rejection

- $\bullet$  Let C<sub>i</sub> be the current microstate in the Markov Chain:
- let  $p_i = p(C_i)$  be its probability.
- Construct a trial microstate by making a local change in  $C_i$ .
- Call it  $C_t$ .
- Let  $p_t = p(C_t)$  be its probability.

• Calculate 
$$
p = \min\left(1, \frac{p_t}{p_i}\right)
$$

- $\bullet$  generate a random number  $r$ ;
- if  $r \leq p$ , accept the trial microstate and advance the Markov Chain to  $C_{i+1} = C_i;$
- **•** if not, reject the trial state and advance the Markov Chain to  $C_{i+1} = C_i$ .
- **o** iterate

**KORK EX KEY KEY YOUR** 

### Closed and Open systems

Note :

- since the algorithm requires only ratio of probabilities, we need to know  $p(C)$  only upto a normalization constant.
- It is precisely because of this we can simulate
	- a closed system :
	- knowledge of Boltzmann weight  $exp[-\beta E(C)]$  is adequate
	- we need not know the partition function,  $Q = \sum_i \exp[-\beta E(C_i)]$
	- an open system :
	- knowledge Boltzmann-Gibbs weight  $exp[-\beta{E(C) \mu N(C)}]$  is adequate
	- we need not know the grand canonical partition function,

$$
Q = \sum_i \exp[-\beta\{E(C_i) - \mu N(C_i)\}]
$$

 $\langle \langle \bigcap \rangle \rangle \setminus \langle \bigcap \rangle \rangle \setminus \langle \bigcap \rangle \setminus \langle \bigcap \rangle \setminus \langle \bigcap \rangle \setminus \langle \bigcap \rangle \setminus \langle \bigcap \rangle \setminus \langle \bigcap \langle \bigcap \rangle \setminus \langle \bigcap \langle \bigcap \rangle \rangle \setminus \langle \bigcap \langle \bigcap \langle \bigcap \rangle \rangle \setminus \langle \bigcap \langle \bigcap \langle \bigcap \rangle \rangle \setminus \langle \bigcap \langle \bigcap \langle \bigcap \rangle \rangle \rangle \big)$ 

#### Strategy :

- $\bullet$  Generate a long Markov Chain from an arbitrary initial microstate  $C_0$ employing Metropolis algorithm
- Discard initial microstates : let the system equilibrate and lose its memory of  $C_0$
- Consider a property  $\xi_i$  that is defined for a microstate e.g. energy
- calculate its average :  $\langle \xi \rangle = (1/N) \sum_i \xi_i$  over a Monte Carlo sample of size N taken from the end segment of the Markov chain.
- $\bullet$  what if the property can not be defined for a microstate e.g. entropy?
- we need special techniques : Non Boltzmann Monte Carlo
- Let  $g_i = g(E_i)$  define density of states : number of microstates in an interval around  $E_i$  divided by the width of the interval  $\Delta E_i.$

# Entropic Sampling

- We estimate  $\{g_i : i = 1, 2, \cdots\}$  over the required range of energy, iteratively
- Several techniques have been proposed for the iteration; we describe below entropic sampling
- **ENTROPIC SAMPLING:**
- Set  $g_i = 1 \forall i$  and  $h_i = 0 \forall i$ .
- $\bullet$  Start with an initial microstate  $C_0$ .
- update  $h(E(C_0)) = h(E(C_0)) + 1$
- make a local change in  $C_0$  and construct a trial state  $C_t$
- calculate  $p = g(E(C_0))/g(E(C_t)).$
- Generate a random number r:

### ENTROPIC ENSEMBLE

- if  $r \leq p$  accept the trial state and set  $C_1 = C_t$
- if not, reject the trial state and set  $C_1 = C_0$ .
- update the histogram of energy  $h(E(C_1)) = h(E(C_1)) + 1$
- $\bullet$  iterate After some 10,000 runs, we update the density of states as follows :

$$
g_i = \begin{cases} g_i \times h_i & \text{if} \quad h_i \neq 0 \\ g_i & \text{if} \quad h_i = 0 \end{cases}
$$

- this completes the first iteration.
- re-set the histogram to zero;
- employ the updated density of states  $\{g_i : i = 1, 2, \dots\}$  in the second iteration, collect histogram, and employing the histogram update the density of states for the next iteration
- and proceed to the next iteration and so on
- **•** after a few iterations the histogram would become flat
- $\bullet$  this signals that the the underlying density of states has converged to its true value
- **•** from the converged density of states, we can calculate entropy and free energy as follows

<span id="page-13-0"></span>
$$
S(E_i) = -k_B \ln g(E_i)
$$
  

$$
F(E_i, T) = E_i - k_B T \ln g(E_i)
$$

# ENTROPIC ENSEMBLE

- We can employ the converged density of states in a production run and generate an entropic ensemble of microstates
- We first un-weight the entropic ensemble to a micro canonical ensemble :
	- Let C be a microstate belonging to the entropic ensemble; we attach a statistical weight and set it to unity to begin with. We divide the statistical weight by  $g^{-1}(E(C))$ ; this ensures passage from entropic ensemble to a micro canonical ensemble
- we then re-weight to a canonical ensemble : multiply the statistical weight by Boltzmann weight  $exp[-\beta E(C)]$ .
- $\bullet$  canonical ensemble average of a mechanical property say  $E$  can be obtained as

$$
\langle E \rangle = \frac{\sum_{C} E(C) g(E(C)) \exp[-\beta E(C)]}{\sum_{C} g(E(C)) \exp[-\beta E(C)]}
$$

where the sum runs over the microstates of the entropic ensemble generated employing the converged density [of](#page-13-0) [st](#page-15-0)[a](#page-13-0)[te](#page-14-0)[s.](#page-15-0)

KPN Murthy (MCNS) [Conference on Computational Physics](#page-0-0) 3 December 2015 15 / 36

<span id="page-14-0"></span> $\Omega$ 

### Wang-Landau Algorithm

- Start with an initial microstate  $C_0$ .
- update  $g(E(C_0)) = \alpha \times g(E(C_0))$  where the Wang-Landau factor is taken as  $\alpha = e$ .
- $h(E(C_{a_0})) = h(E(C_0)) + 1$
- construct a trial state  $\mathcal{C}_t$  from  $\mathcal{C}_0$
- calculate the ratio  $p = g(E(C_0))/g(E(c_t))$
- $\bullet$  generate a random number r
- if  $r < p$  accept the trial state :  $C_1 = C_t$
- if not reject :  $C_1 = C_0$
- update g and  $h : g(E(C_1)) = \alpha \times g(E(C_1))$ , and  $h(E(C_1)) = h(E(C_1)) + 1$
- Proceed to the next step : generate  $C_2$ , and update g and h.
- Typically we carry out some ten thousand Monte Carlo steps
- This constitutes the first Wang-Landau iter[at](#page-14-0)i[on](#page-16-0) [ru](#page-15-0)[n](#page-16-0)

<span id="page-15-0"></span> $E \rightarrow 4E + E \rightarrow 990$ 

#### Wang-Landau Algorithm

- Reduce  $\alpha$  to  $\sqrt{\alpha}$ , reset the histogram values to zero and start the second Wang-Landau iteration run.
- **Iterate further until**  $\alpha$  **is nearly unity when the simulation stops**
- for example, after 25 iterations, the Wang-Landau factor  $\alpha$  is  $1 - 3 \times 10^{-8}$ .
- $\bullet$  { $g_i$ } at the end of the last run gives a good estimate of the density of states upto a multiplicative constant.
- $\bullet$  ln  $g_i$  gives entropy upto an additive constant
- We can monitor the histogram  $h(E)$  and check if it is flat
- Flatter the histogram, closer is  $g(E)$  to the true density of states.
- we follow the criterion : If the maximum and minimum of the entries in the histogram do not differ more than 20% we take the histogram to be flat.

<span id="page-16-0"></span>KED KAD KED KED E MAA

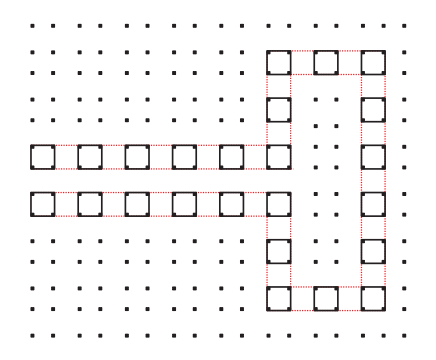

Figure : Two dimensional lattice model of an hairpin DNA : loop structure-Four-site occupation Bond FLuctuation Model

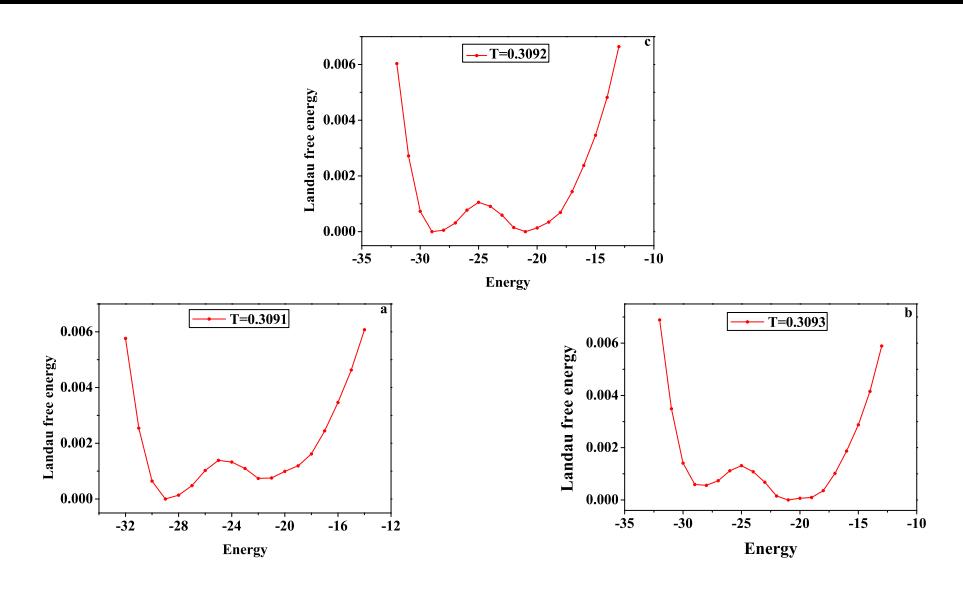

Figure : Free Energy as a function of energy :  $N = 110$ ;  $f = 0.06$ ;  $T = T_c$  (TOP)  $T < T_c$  (LEFT) and  $T > T_c$  (RIGHT)

 $\leftarrow$ 

- often we require free energy as a function of order parameter
- $\bullet$  for the polymer the end to end distance x is good order parameter.
- We need  $g(E, x)$  density of states in both energy E and order parameter  $x$  space.
- An early strategy proposed consists of flattening the histogram in the  $E - x$  space.
- however such a calculation is time consuming;
- we propose a technique in which we estimate  $g(E, x)$  in the production run of the Wang-Landau method
- The operating equation is

$$
\langle g(E_i,x_j) \rangle = \frac{\sum_C \delta(E(C)-E_i)\delta(x(C)-x_j)g(E(C))}{\sum_C \delta(E(C)-E_i)g(E(C))}
$$

- the sum runs over the microstates generated during the production run.
- the Landau free energy is given by

$$
F_L(x_j, T) = -k_B T \ln \sum_i \langle g(E_i, x_j) \rangle \exp(-\beta E_i)
$$

目  $\Omega$ 

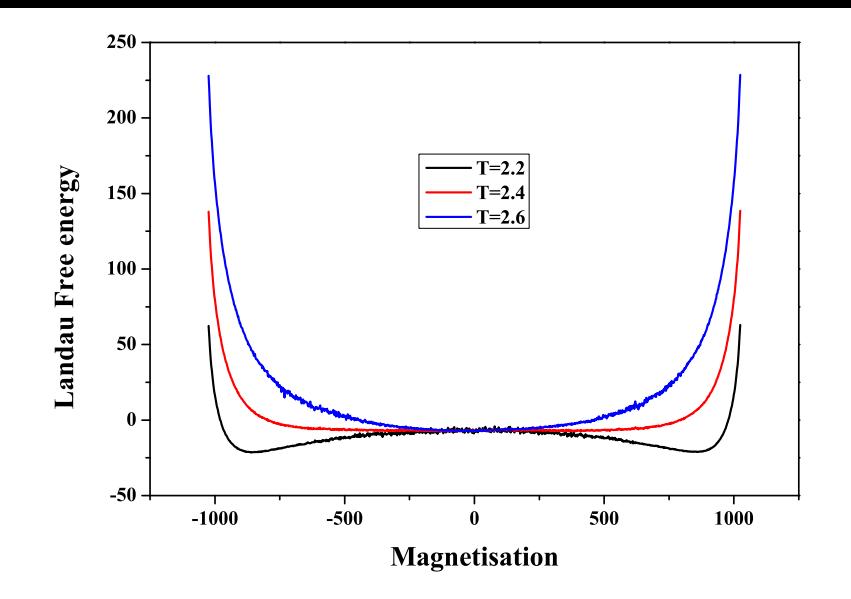

Figure : Free Energy as a function of magnetization in a  $32 \times 32$  Ising spins on a square lattice

ヨメ メヨ

 $-10.16$ 

目

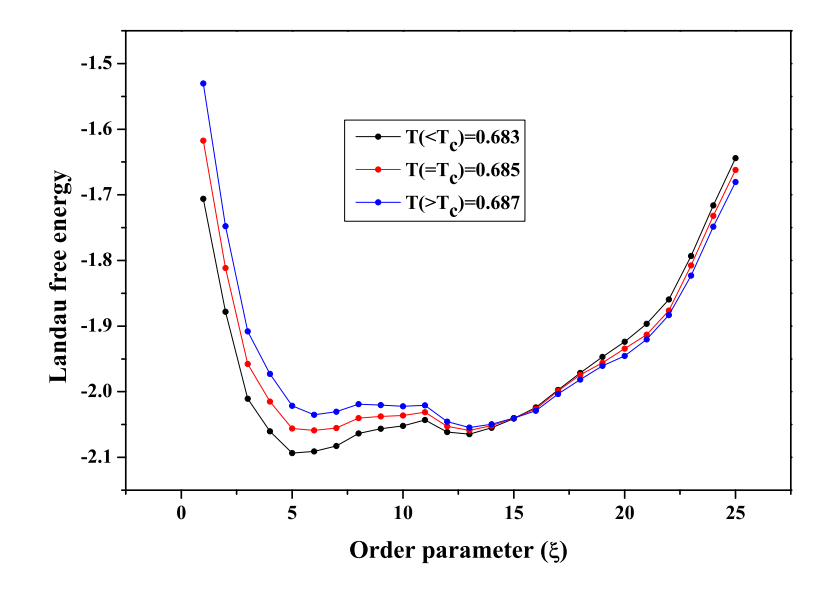

Figure : Free Energy as a function of end-to-end distance for a double stranded DNA in the preence of a force

 $2990$ 

### Free Energy Difference

Another important area of research in computational soft condensed matter physics is estimation of free energy between two equilibrium states of a system

$$
\Delta F = F(B) - F(A)
$$

- See C Chipot, and A Pohorille, *Free Energy Calculations : Theory and* Applications in Chemistry and Biology, Springer (2007)
- **•** Several computational methods have been developed
	- thermodynamic integration
	- adaptive integration
	- **•** perturbation
	- slow switching
	- fast switching
	- instantaneous switching
	- $e$  etc.

- 2

**•** perhaps the most recent of these is a method based on Jarzynski equality

$$
\langle \exp(\beta W) \rangle = \exp(-\beta \Delta F)
$$

- LHS : averaging over an ensemble of work done in switching experiments, all carried out with the same time protocol
- a parameter  $\lambda$  is switched from an initial value  $\lambda_I$  to a final value  $\lambda_F$
- C Jarzynski, Nonequilibrium equality for free energy differences, Phys. Rev. lett. 78 2690 (1997).

 $\Omega$ 

- A typical Monte Carlo simulation proceeds as follows :
- **•** start with an initial microstate  $C_0$  of the macroscopic closed system from an equilibrium ensemble at temperature  $\mathcal{T}=1/k_\mathcal{B}\beta$  and  $\lambda=\lambda_I.$
- You can use Metropolis algorithm to equilibrate the system
- find the energy of the initial microstate
- change the value of  $\lambda$  by  $\Delta\lambda$
- call it a work step
- calculate the resulting change of energy  $\Delta E$
- energy transacted by work is  $w_1 = \Delta E$

 $E \rightarrow 4E + E \rightarrow 990$ 

- **•** carry out a few heat steps employing Metropolis algorithm
- in a Metropolis step the system transacts energy with the surroundings by heat
- **•** the system tries to equilibrate at the changed value of  $\lambda$ ; but it does not
- find the energy of the system at the end of a few heat steps

 $\Omega$ 

- change  $\lambda$  by  $\Delta\lambda$ ; work step
- calculate the change in energy; it equals  $w_2$ , the work done in the second work step
- proceed in the same way until  $\lambda = \lambda_F$
- this constitutes a switching experiment
- $W_1 = \sum_i w_i$  is the energy transacted by work

 $=$   $\Omega$ 

- repeat the above starting with a new initial equilibrium microstate with  $\lambda_1$  and  $T$
- **•** the experimental protocol remains the same : number of work steps and the number of heat steps between two consecutive work steps are the same for all the experiments
- **a** accumulate an ensemble of work values
- the free energy difference is given by

$$
\Delta F = -k_B T \ln \left[ \frac{1}{N} \sum_{i=1}^{N} \exp(-\beta W_i) \right]
$$

Slow Switching :

- $\bullet$   $\Lambda\lambda$  is small
- $\bullet$  quasi static limit obtains when  $\Delta\lambda \rightarrow 0$
- **•** the work distribution is Gaussian by virtue of central limit theorem
- work distribution is sharply peaked at  $\Delta F$
- the variance is extremely small
- $\bullet$  the fluctuations of  $W$  are small
- **•** the statistical error bar on the average work given by one-sigma confidence interval - is small
- **•** but the computational time required is large since the number of work steps is large

一番

 $\Omega$ 

#### Fast switching

- $\bullet$   $\Delta\lambda$  is large
- instantaneous switching obtains when  $\Delta\lambda = \lambda_F \lambda_I$
- **•** the work distribution is not Gaussian
- $\bullet$  the work distribution is very broad *i.e.*, the variance is large
- W fluctuates heavily from one experiment to the other
- the statistical error bar on the average work is large
- to reduce the statistical error bar we need to simulate the experiment a very large number of times
- **•** this would require very large computer time

目  $\Omega$  In this context Suman Kalyan proposed a new Method for computing free energy difference. It employs

- Jarzynski equality, in conjunction with
- **•** instantaneous switching and
- **e** entropic ensemble.
- It employs Wang-Landau algorithm to obtain
	- the density of states in the iteration run and
	- an entropic ensemble in the production run
- $\bullet$  initial microstate C is random sampled from an entropic ensemble;
- let the energy of the initial microstate be denoted by  $E_I(C)$
- the switching is instantaneous :  $\Delta \lambda = \lambda_F \lambda_I$
- let the energy of the microstate after switching be denoted by  $E_F(C)$ ;
- the work done is obtained as the difference of energy of the microstate before and after switching :  $W = E_F(C) - E_I(C)$

 $\equiv$   $\cap$   $\alpha$ 

- we first un-weight the microstate to a microcanonical ensemble • multiply by the density of states,  $g(E_I(C))$
- we then re-weight it to the required canonical ensemble
	- multiply by Boltzmann weight,  $exp(-\beta E_I(C))$
- the free energy difference is given by

$$
\Delta F = -k_B T \ln \left[ \frac{\sum_{C} g(E_I(C)) \exp[-\beta E_{F}(C)]}{\sum_{C} g(E_I(C)) \exp[-\beta E_{I}(C)]} \right]
$$

• in the above, the sum both in the numerator and the denominator runs over the microstates generated in the production run of the Wang-Landau algorithm driven by the density of states obtained in the previous iteration run.

 $\langle \langle \bigcap \rangle \rangle \setminus \langle \bigcap \rangle \rangle = \langle \langle \bigcap \rangle \setminus \langle \bigcap \rangle \rangle = \langle \langle \bigcap \rangle \setminus \langle \bigcap \rangle = \langle \langle \bigcap \rangle \setminus \langle \bigcap \rangle$ 

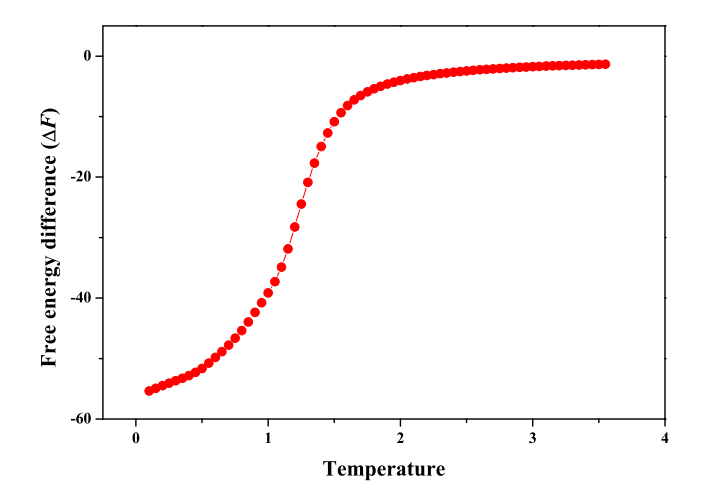

Figure : Free Energy difference as a function of temperature for a liquid crystalline system  $5 \times 5 \times 5$  cubic lattice; Lebwohl - Lasher model; electric field is switched from 0 to 1.0

#### and

# THANKS

KPN Murthy (MCNS) [Conference on Computational Physics](#page-0-0) 3 December 2015 36 / 36

 $\sim$ 重

4母 ト 4回 ト

4 0 8

E

<span id="page-35-0"></span> $2990$